# Managing and Preserving Digital Files

A workshop developed by Moriah Caruso and Ann Lally University of Washington Libraries For We Are History Keepers February 27, 2021

### Welcome!

Who are we?

- > Moriah Caruso
- > Digital Preservation Librarian
- > neilsm@uw.edu
- > Ann Lally
- > Digital Collections Curator
- > <u>alally@uw.edu</u>

### How to preserve and manage digital files

2021-02-27: We are history keepers workshop

- > 10:15-10:30 Getting to know each other
- > 10:30-10:50 UW Case Study
- > 10:50-11 Break
- > 11-11:35 Digital pitfalls and best practices
- > 11:35-11:50 Q&A
- > 11:50-12 Wrap-Up

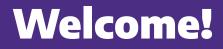

Who are you???

> Feel free to introduce yourselves in the chat and get ready to answer some polls!

### **Case Study - James McDermott Papers**

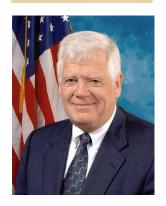

- > U.S House of Representatives 1989 2017 for Washington's 7th District
- > Mixed materials collection documents, photographs and digital
- > First digital materials appear ~1995
- > Original transfer was 80 GB

### **Technical Processing**

- > Preponderance of PDFs downloaded from the internet that were useless
- > Photographs named DCS1893042, DSC129847 DSC20957 organized by event
- Long file names coming from default names (like entire first sentence of a document) Nested deeply, long path.

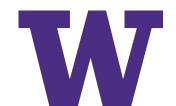

# Long file paths

James McDermott/2005/ Correspondence/Dear Colleagues/March 2015/to Approps Committee Transportation HUD Subcommittee Leaders re funding for McKinney-Vento Homeless Assistance Grants & HEARTH Act.pdf

> 198 characters with spaces

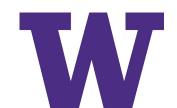

# **Adding local naming practice**

E:/Shared Drive/20181206\_James McDermott Transfer/Initial Copy/James McDermott/2005/ Correspondence/Dear Colleagues/March 2015/to Approps Committee Transportation HUD Subcommittee Leaders re funding for McKinney-Vento Homeless Assistance Grants & HEARTH Act.pdf

> 261 characters with spaces

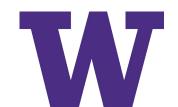

### **Review by McDermott staff**

- > Two staff from Jim McDermott's Seattle office were paid to organize the collection including the digital files
- > Removed everything that was not an original document including those downloaded from the internet (research reports, white papers, etc)
- > Reorganized the digital files to be the structure as the paper

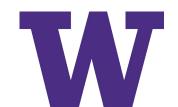

### **Finding aid**

| $\left( \leftrightarrow \right) \rightarrow \mathbb{C}$                                                                                                    | 🕖 🔏 archiveswest.orbiscascade.org/ark:/80444/xv64862/#IDAIZO2E 🛛 🗐 🚥 🖂 🛦 🏠 📃 🖳 🕙 🧶 🐩 🚍                                                                                                    |
|----------------------------------------------------------------------------------------------------|----------------------------------------------------------------------------------------------------|
| 6 Getting Started                                                                                                    | 🗋 Other Bookmarks                                                                                                    |
| <ul> <li>Table of Contents</li> <li>Overview of the Collection</li> <li>Biographical Note</li> <li>Content Description</li> <li>Use of the Collection</li> <li>Administrative Information</li> <li>Detailed Description of the<br/>Accession No. 4074-001:<br/>McDermott papers, 1972-<br/>Accession No. 4074-002:<br/>McDermott papers, 1940-</li> <li>Names and Subjects</li> </ul> | <ul> <li>Series 3, Committee Files</li> <li>Collection</li> <li>Series 4, Communications</li> <li>James</li> <li>Series 5, Newsclippings</li> <li>Series 6, Speeches</li> <li>Series 7, Legal and Ethical Cases</li> <li>Series 8, Travel</li> </ul> |

VV

### Finding aid 2

 $\leftarrow \rightarrow C \textcircled{1}$ 

🕖 🔏 archiveswest.orbiscascade.org/ark:/80444/xv64862/#IDAIZO2E

Ē ··· ☑ A ☆

Other Bookmarks

π Ξ

👱 III\ 🗉 🥹 🍕

🥑 Getting Started

|                                                                                                    | Container(s)                          |                                  | Description                                   | Dates     |
|----------------------------------------------------------------------------------------------------|---------------------------------------|----------------------------------|-----------------------------------------------|-----------|
| Table of Contents                                                                                                    |                                       | Series 1: Biographical Materials |                                               |           |
| Overview of the Collection<br>Biographical Note                                                                                  | Box/Folder                            | Accession                        |                                               |           |
| Content Description                                                                                                    | 21/1                                  | 4074-002                         | New Democratic Members, 101st Congress        | 1988      |
| Use of the Collection                                                                                                    | 65/2                                  | 4074-002                         | McDermott Congressional Memberships           | 1989-1990 |
| <ul> <li>Administrative Information</li> <li>Detailed Description of the Collection<br/>Accession No. 4074-001: James</li> </ul> | 22/15                                 | 4074-002                         | McDermott Biography and areas of interest     | 1989-1993 |
|                                                                                                    | 22/14                                 | 4074-002                         | Staff Biographies and issues areas            | 1989-2002 |
| McDermott papers, 1972-1987                                                                                                    | 22/16                                 | 4074-002                         | Redistricting and complications               | 2002      |
| Accession No. 4074-002: James<br>McDermott papers, 1940-2016                                                                     | 65/1 4                                | 4074-002                         | McDermott Committee/Sub-Committee Memberships | 1989-2014 |
| Names and Subjects                                                                                                    | 65/3                                  | 4074-002                         | McDermott Legislative Highlights              | 1989-2015 |
|                                                                                                    | Electronic_file                       | $\supset$                        |                                               |           |
|                                                                                                    | Reading 4<br>Room<br>Virtual<br>Vault | 4074-002                         | McDermott Medical Biography                   | 2013      |
|                                                                                                    | Reading 4<br>Room<br>Virtual<br>Vault | 4074-002                         | McDermott Multi-Use Biography                 | 2013      |

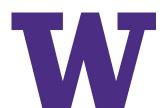

### **Final steps**

- > Virtual Vault + locally stored backup copy
- > Send to Preservation
  - Using Bagger, package everything for transport and create a list of checksums
- > Preservation receives the package, validates it, and puts it to bed (details to follow)
- > We receive a Universally Unique Identification Number (UUID) and METS file from Preservation that is added to our internal accession database so we can recall the files if need be

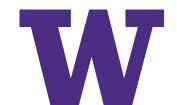

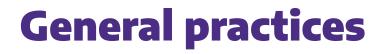

This collection represents the most processing that has been done with digital files that are not exclusively photographs.

Personally Identifiable Information - PII

**Online access** 

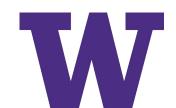

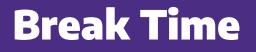

Please enter any lingering questions in chat!

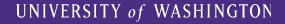

# **Digital Preservation**

"Digital preservation combines policies, strategies and actions to ensure access to reformatted and born digital content regardless of the challenges of media failure and technological change.

The goal of digital preservation is the accurate rendering of authenticated content over time."

http://www.ala.org/alcts/resources/preserv/defdigpres0408

### > Ease of production

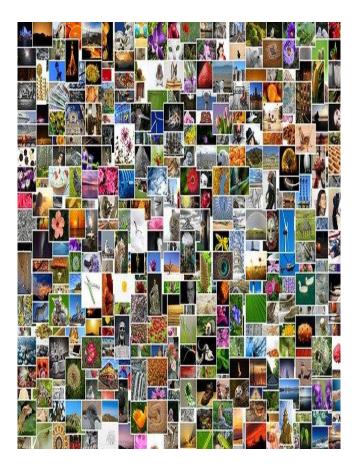

### > Ease of change/alteration

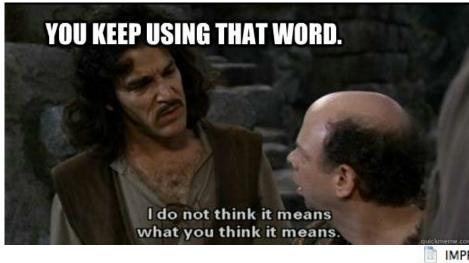

Frelease for approval.doc
Frelease final.doc
Frelease FINAL VERSION.doc
Frelease FINAL FINAL VERSION.doc
IMPROVED FINAL PRESS RELEASE.doc
REVISED APPROVED FINAL PRESS RELEASE.doc
REVISED APPROVED FINAL PRESS RELEASE v. 2.doc
!! NEW REVISED APPROVED FINAL PRESS RELEASE v. 2.doc
!!! REVISED NEW REVISED APPROVED FINAL PRESS RELEASE v. 2.doc
!!! Press release as sent.doc

### > Software and hardware obsolescence

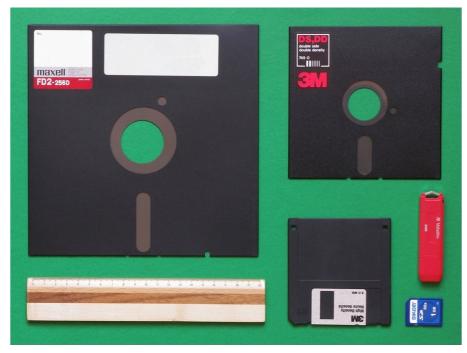

*L'evoluzione dalla specie* "by Aldo Cewini Benedell m Flicler

### > \$\$\$ Licensing vs ownership (and ©)

#### Terms and Conditions

#### Agreement between User and

acv

website (the "Site") is comprised Welcome to The is offered to you of various web pages operated by litioned on your acceptance without modification of the terms, conditions, and notices ained herein (the "Terms"). Your use of constitutes your agreement to uch Terms. Please read these terms carefully, and keep a copy of them for your reference.

is a Blog Site.

's Privacy Policy, Please is subject to use of w our Privacy Policy, which also governs the Site and informs users of our data collection practices.

#### Electronic Communications

Visiting or sending emails to? constitutes electronic communications. You consent to receive electronic communications and you agree that all agreements, notices, disclosures and other communications that we provide to you electronically, via email and on the Site, satisfy any legal requirement that such communications be in writing.

Your Account

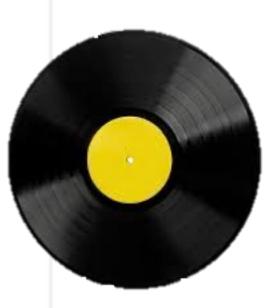

### > Inherent vice

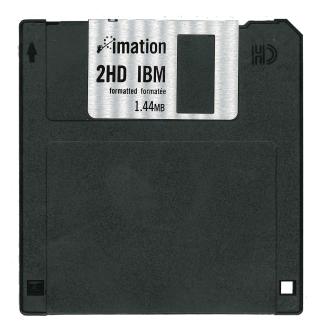

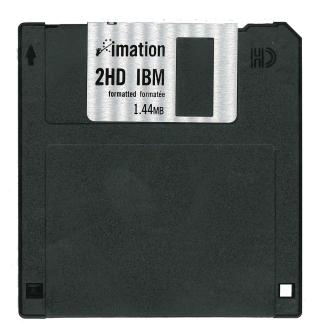

### **Digital Archiving Lifecycle**

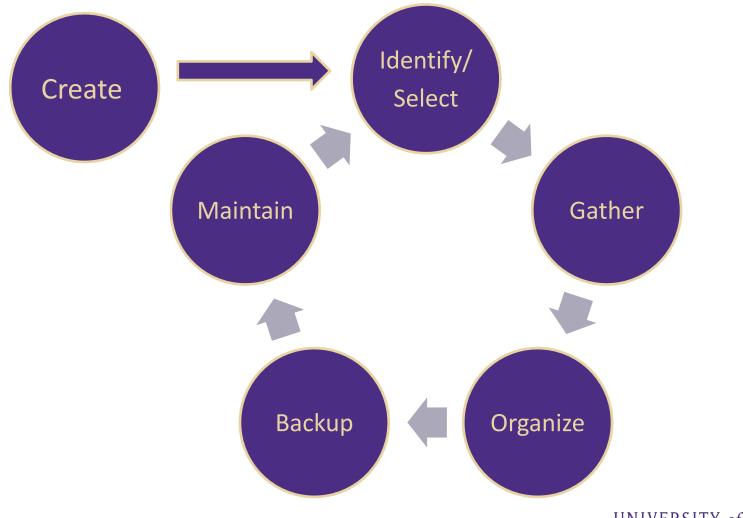

### Create

Creating your own files gives a unique opportunity to make them last!

### **Choose widely adopted file formats**

- Text-based: PDF
- Still images: TIFF, JPEG
- Moving images: MOV, MP4
- Sounds: WAVE, MP3
- Tabular data: CSV

### **Identify and Select**

A few questions to get started...

- > Which digital files represent irreplaceable memories, important life events, or valuable creative work?
- > Which digital objects tell meaningful stories about your life?
- > What digital objects do you expect or need to have access to in 5 years?

### **BUT CAN'T I JUST SAVE EVERYTHING???**

Short answer is no. Even the professionals can't.

### > Twitter archive at the Library of Congress

- 2006-2017 all public tweets
- 2017+ : selective policy
- <u>https://blogs.loc.gov/loc/2017/12/update-on-the-twitter-archive-at-the-library</u> <u>-of-congress-2/</u>

### > Internet Archive Wayback Machine

- 525 billion web pages and counting
- The average life of a web page is about 100 days
- New Yorker Article "Can the Internet be archived?" <u>https://www.newyorker.com/magazine/2015/01/26/cobweb</u>

### Gather

Think about where you may have stored or used important files.

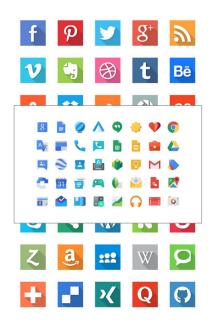

Computers and phones Other electronic devices music players digital cameras digital audio/video recorders External hard drives and disks Email Cloud services and storage (Google, Box, etc) Personal websites/blogs Social media and file hosting services (Facebook, Twitter, etc)

### **Exporting content from social media**

Google: <u>https://takeout.google.com/settings/takeout</u>

Twitter: <u>https://help.twitter.com/en/managing-your-account</u> <u>/how-to-download-your-twitter-archive</u>

Facebook: https://www.facebook.com/help/1701730696756992

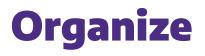

Now that you have some files together, what's next?

- > Goal: Organize your files into folders so they'll be easy to search or browse.
- > Use folder and file naming conventions
  - Keep names short (under 25 characters)
  - Avoid special characters and spaces ()<sup>^</sup> ~ \ / : \* ? " < > | ! # % & \$ , .
  - Start with a date for easy sorting (2021-02-27)
- > Write down your decisions so you remember next year!

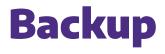

The 3-2-1 rule

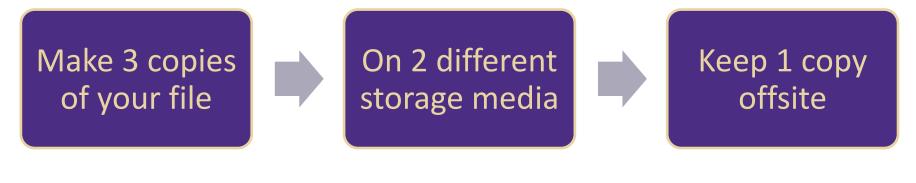

Personal Computer  $\rightarrow$  External hard drive  $\rightarrow$  Google Drive

### **Cloud Storage**

When you store your data in "the cloud" it is actually stored on computers owned by the service provider.

**Before deciding on a vendor, ask:** 

- > Do I have a reliable internet connection?
- > How much will it cost to store my data?
- > What technical skills do I need to get started?
- > How can I get my content out again?

### Maintain

Digital preservation is never finished, only in progress.

- > Check your storage annually
- > Refresh storage every 5-7 years
- > Spot check for obsolescence annually
- > Use a password manager
- > Review your list of important files

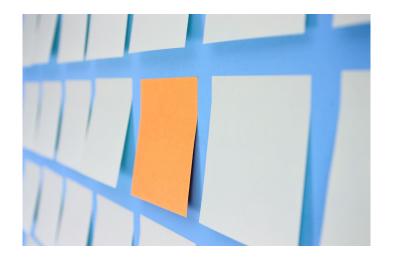

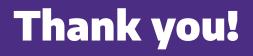

**Questions?** 

Moriah Caruso Digital Preservation Librarian <u>neilsm@uw.edu</u>

Ann Lally Digital Collections Curator <u>alally@uw.edu</u>